# 4.1 Parametervoorstellingen

# **Inleiding**

Behalve cirkels zijn er nog veel meer soorten krommen. De parabool is daarvan een voorbeeld. Hier zie je hoe hij kan ontstaan, beweeg punt Q maar eens over lijn l. Maar hoe beschrijf je een parabool algebraïsch?

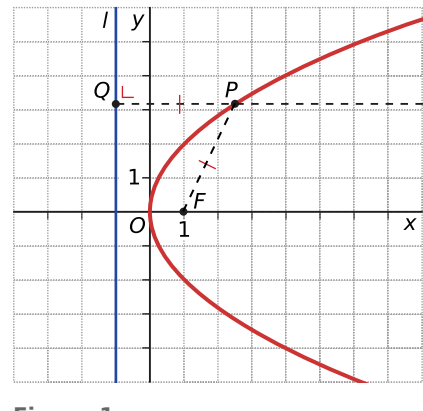

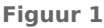

# **Je leert in dit onderwerp**

- een parabool beschrijven met een vergelijking en een parametervoorstelling;
- raaklijnen aan een parabool opstellen.

# **Voorkennis**

- werken met vergelijkingen en parametervoorstellingen van lijnen en cirkels;
- snijpunten, hoeken en afstanden berekenen.

# **Verkennen**

# **Opgave V1**

**Contract** 

# **[Bekijk de applet.](https://math4all.pragma-pod.nl/resources/geogebra/parabool-01.html)**

Beweeg punt  $Q$  over de lijn  $L$  en je ziet dat punt  $P$  een kromme doorloopt. Die kromme heet parabool.

- **a** Wat is een parabool precies? Aan welke eigenschap moeten alle punten P voldoen?
- **b** Hoe zou je een vergelijking van een parabool kunnen opstellen?
- **c** Hoe zou je een vergelijking van een raaklijn aan deze parabool kunnen opstellen?

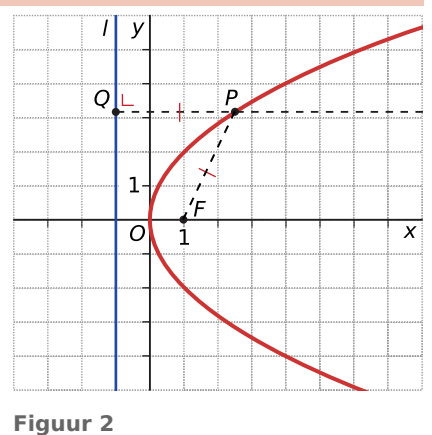

# **Uitleg**

# **[Bekijk de applet.](https://math4all.pragma-pod.nl/resources/geogebra/parabool-05.html)**

Je ziet hier de parabool met vergelijking  $y^2 = 8x$ . Ga dat na.

Je kunt je voorstellen dat een punt  $P$  deze parabool doorloopt met de 'tijd' t. Neem je nu aan dat  $y = t$ , dan volgt uit de verge-

lijking 8x =  $t^2$ , dus x =  $\frac{1}{8}$  $\frac{1}{8}t^2$ .

Maar zo'n breuk is te vermijden.

Neem liever  $y = 4t$ , dan krijg je  $8x = 16t^2$  en dus  $x = 2t^2$ .

Een geschikte parametervoorstelling zonder breuken is  $x = 2t^2$ en  $v = 4t$ .

Het punt  $P(2,4)$  ligt op de parabool, de raaklijn in dit punt aan de parabool is getekend.

 $\overline{P}$ F  $\Omega$  $\boldsymbol{x}$ İ

**Figuur 3** Om een vergelijking van deze raaklijn op te stellen moet je de

richtingscoëfficiënt ervan weten. Bij een cirkel maak je gebruik van het feit dat zo'n raaklijn loodrecht op de straal naar het raakpunt staat, maar bij een parabool gaat dit niet. Je kunt de helling van de raaklijn echter uit de parametervoorstelling afleiden.

Breng je  $O$  dichter bij  $P$  dan gaat de helling van lijn  $PO$  die van de raaklijn benaderen. De helling van de raaklijn is daarom:

$$
\frac{dy}{dx} = \lim_{\Delta x \to 0} \frac{\Delta y(t)}{\Delta x(t)} = \lim_{\Delta t \to 0} \frac{\frac{\Delta y(t)}{\Delta t}}{\frac{\Delta x(t)}{\Delta t}} = \frac{y'(t)}{x'(t)} = \frac{4}{4t}
$$

Omdat in het punt  $P(2,4)$  geldt dat  $t = 1$ , krijg je een raaklijnrichtingscoëfficiënt van 1.

Je kunt ook zeggen dat in  $P(2,4)$  de kromme een richtingsvector van  $\stackrel{\rightarrow}{r} = \left( \begin{smallmatrix} 1 & 0 & 0 & 0 \\ 0 & 0 & 1 & 0 \\ 0 & 0 & 0 & 0 \\ 0 & 0 & 0 & 0 \\ 0 & 0 & 0 & 0 \\ 0 & 0 & 0 & 0 \\ 0 & 0 & 0 & 0 \\ 0 & 0 & 0 & 0 \\ 0 & 0 & 0 & 0 \\ 0 & 0 & 0 & 0 \\ 0 & 0 & 0 & 0 \\$ ⎝  $x'(1)$  $\begin{pmatrix} x & 1 \\ y' & 1 \end{pmatrix}$ ⎠  $= |$ ⎝ 4  $\begin{pmatrix} 4 \\ 4 \end{pmatrix}$ ⎠ heeft. En als

je t opvat als de tijd, dan heeft het bewegende punt P in (2,4) een snelheid van  $\sqrt{4^2 + 4^2}$ , de lengte van de richtingsvector in dat punt.

# **Opgave 1**

In de **Uitleg** zie je de parabool  $p : y^2 = 8x$ .

- **a** Bepaal zelf het brandpunt F en de vergelijking van de richtlijn r van deze parabool.
- **b** Teken zelf een parabool (met GeoGebra?) waarvan de richtlijn de lijn  $y = 3$  en het brandpunt  $F(0,-3)$ is. Stel de vergelijking van deze parabool op en stel een bijpassende parametervoorstelling op.
- **c** Voor welke punten op de parabool geldt  $y = -2$ ? Bereken deze punten eerst met behulp van de vergelijking en daarna met behulp van de parametervoorstelling.
- **d** Waarvoor is de parametervoorstelling van de parabool handig? Bekijk eventueel de uitleg nog eens.

### **Opgave 2**

Bekijk de **Uitleg**. Het gaat nu om het opstellen van de vergelijking van een raaklijn aan een parabool in een punt op de parabool.

- **a** Waarom is het bepalen van de hellingwaarde van zo'n raaklijn bij een parabool moeilijker dan bij een cirkel?
- **b** Ga na dat de parametervoorstelling bij deze parabool klopt door deze in de vergelijking in te vullen.
- **c** Je ziet hoe je de helling van de raaklijn kunt berekenen. Waarom geldt  $\Delta t \rightarrow 0$  als  $\Delta x \rightarrow 0$ ?
- **d** Bereken nu met behulp van differentiëren de richtingscoëfficiënt van de gevraagde raaklijn en stel een vergelijking van die raaklijn op.
- <span id="page-2-0"></span>**e** Laat zien dat  $Q(8,8)$  een punt van de parabool is en stel de vergelijking op van de raaklijn in dat punt aan de parabool.
- **f** Punt R doorloopt de gegeven parabool. Welke snelheid heeft dit punt als het in (18,14) zit?

# **Theorie en voorbeelden**

#### 目 **Om te onthouden**

#### **[Bekijk de applet](https://math4all.pragma-pod.nl/resources/geogebra/parabool-06.html)**

Een parabool is een kromme met vergelijking  $(y - b)^2$  =  $2p(x - a)$  als de as horizontaal is. Hierin is p de halve afstand van het brandpunt tot de richtlijn en  $T(a,b)$  de top van de parabool. Als  $p > 0$  ligt de top aan de linkerkant, als  $p < 0$  ligt de top rechts.

Door  $x$  en  $y$  te verwisselen krijg je een parabool met een verticale as. Als  $p > 0$  ligt de top aan de onderkant, als  $p < 0$  ligt de top boven.

Bij zo'n parabool (en bij veel krommen) kun je een **parametervoorstelling** maken. Bijvoorbeeld kun je dat bij de parabool met de algemene vergelijking hierboven bereiken door  $y = t$  te kiezen. Je hebt dan  $v$  in  $t$  uitgedrukt en daarmee kun je ook  $x$  in  $t$ uitdrukken. De parametervoorstelling bestaat uit twee formules van de vorm  $x = x(t)$  en  $y = y(t)$ .

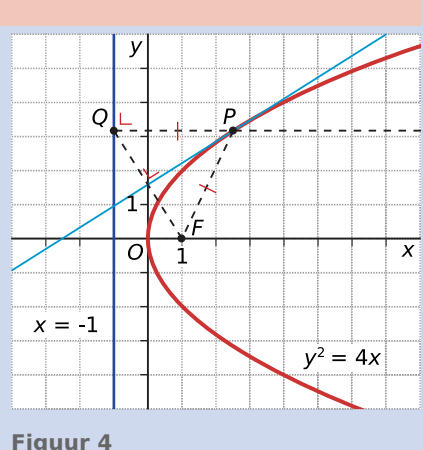

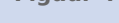

De vergelijking van een **raaklijn** aan een parabool in een punt op de kromme bepaal je met behulp van een parametervoorstelling van de parabool. Voor de helling, de richtingscoëfficiënt, van zo'n raaklijn geldt:

$$
\frac{dy}{dx} = \lim_{\Delta x \to 0} \frac{\Delta y}{\Delta x} = \lim_{\Delta t \to 0} \frac{\frac{\Delta y}{\Delta t}}{\frac{\Delta x}{\Delta t}} = \frac{y'(t)}{x'(t)}
$$

Om de vergelijking van de raaklijn op te stellen bepaal je eerst de waarde van  $t$  die bij het gegeven punt op de parabool hoort. Deze t-waarde vul je in  $\frac{dy}{dx} = \frac{y'(t)}{x'(t)}$  in. Daarmee bereken je de richtingscoëfficiënt van de raaklijn en dan kun je met de coördinaten van het gegeven punt de gewenste vergelijking in elkaar zetten.

De vector  $\overrightarrow{r}$   $\overrightarrow{r}$ ⎝  $x'(t)$  $\begin{pmatrix} x & (t) \\ y' (t) \end{pmatrix}$ ⎠ is de **richtingsvector** van de parabool in het punt  $P(x(t),y(t))$ . Dit punt be-

weegt dan met een snelheid van  $v(t) = \sqrt{(x'(t))^2 + (y'(t))^2}$ .

# **Voorbeeld 1**

Stel een vergelijking en een parametervoorstelling op van de parabool met top  $T(2,1)$  en richtlijn  $y = -2.$ 

#### Antwoord

Omdat de richtlijn evenwijdig is aan de  $x$ -as, is de as van de parabool evenwijdig aan de  $y$ -as. Wanneer de top (0,0) zou zijn, was de vergelijking van de vorm:  $x^2 = 2v v$ . De top van de parabool ligt 3 eenheden boven de richtlijn, dus  $p = 6$ .

Omdat de top van de parabool (en dus ook de parabool zelf) van (0,0) is verschoven naar (2,1) is de vergelijking  $(x - 2)^2 = 12(y - 1)$ .

Om een parametervoorstelling te maken, kies je (bijvoorbeeld):  $x = t + 2$ . Dan wordt de vergelijking  $t^2 = 12(y - 1)$ , zodat  $y = \frac{1}{12}t^2 + 1$ .

De parametervoorstelling wordt:  $x = t + 2$  en  $y = \frac{1}{12}t^2 + 1$ .

#### **College Opgave 3**

In de **[Theorie](#page-2-0)** wordt verteld dat  $y^2 = 2px$  de vergelijking van een parabool met richtlijn  $x = -0.5p$ en brandpunt  $F(0,5p; 0)$  is.

- **a** Je verschuift de top  $(0,0)$  van deze parabool naar  $(a,0)$ . Hoe ziet de vergelijking er dan uit?
- **b** Je verschuift de top  $(0,0)$  van deze parabool naar  $(0,b)$ . Hoe ziet de vergelijking er dan uit?
- **c** Schrijf een vergelijking op van de parabool met brandpunt  $F(4,6)$  en richtlijn  $x = 3$ .
- **d** Maak bij de parabool in c ook een parametervoorstelling.

#### $\mathcal{L}^{\text{max}}$ **Opgave 4**

Stel een vergelijking en een parametervoorstelling op van de parabool  $p$  met richtlijn  $v = 1$  en brandpunt  $F(2,5)$ .

Bekijk eventueel eerst **[Voorbeeld 1](#page-2-0)**.

# **Voorbeeld 2**

Stel een vergelijking op van de raaklijn aan de parabool p met vergelijking  $y^2 = 4x + 2y$  in het punt  $P(2,4)$ .

#### Antwoord

Een parametervoorstelling van deze parabool is  $x = t^2 - t$  en  $y = 2t$ .

Het punt  $P(2,4)$  ligt op de parabool. (Altijd even nagaan!) In dat punt is  $t = 2$ .

Voor de richtingscoëfficiënt van de raaklijn geldt:

$$
\frac{\mathrm{d}y}{\mathrm{d}x} = \frac{y'(t)}{x'(t)} = \frac{2}{2t-1}.
$$

De gevraagde raaklijn heeft dus een richtingscoëfficiënt van  $\frac{2}{3}$ . De vergelijking ervan is  $y = \frac{2}{3}$  $\frac{2}{3}x + \frac{8}{3}$ .

#### **Opgave 5**

In de **[Theorie](#page-2-0)** gaat het over het opstellen van de vergelijking van een raaklijn aan een parabool. Neem nu de parabool gegeven door  $v^2 = 6x + 6$ .

- **a** Bereken de punten op de parabool met  $x = 5$ .
- **b** Maak een parametervoorstelling bij deze parabool.
- **c** Bereken in beide punten die je bij a hebt gevonden de richtingscoëfficiënt van de raaklijn in dat punt.
- **d** Stel van beide raaklijnen bedoeld in c de vergelijking op.

In de **[Theorie](#page-2-0)** staat ook dat je de raaklijn aan een parabool op een andere manier kunt berekenen, namelijk met behulp van de discriminant van een kwadratische vergelijking.

- **e** Neem het punt  $P(0,5; 3)$  op de parabool. Stel een vergelijking op van de lijn door P met richtingscoëfficiënt a.
- **f** Snijd deze lijn met de parabool en bereken vervolgens *a* zo, dat beide snijpunten samenvallen.
- **g** Welke vergelijking heeft de raaklijn in  $P$  aan de parabool?

# **Opgave 6**

#### Bekijk **Voorbeeld 2**.

- **a** Schrijf door kwadraat afsplitsen de vergelijking van de parabool zo, dat je er de top uit kunt aflezen.
- **b** Bepaal de coördinaten van het brandpunt en de vergelijking van de richtlijn van deze parabool.
- **c** Laat zien hoe de parametervoorstelling van deze parabool kan worden gevonden.
- **d** Stel vergelijkingen op van de raaklijnen aan parabool  $p$  in de punten van  $p$  waarvoor  $x = 0$ .

## **Voorbeeld 3**

De parabool p is gegeven door de parametervoorstelling  $x = 2t + 4$  en  $y = 4t^2 + 3$ . Bereken het brandpunt en de richtlijn van deze parabool.

### Antwoord

Uit  $x = 2t + 4$  volgt  $t = 0.5x - 2$ . Invullen in  $y = 4t^2 + 3$  geeft  $y = 4(0.5x - 2)^2 + 3$ . Deze vergelijking kun je schrijven als  $(x - 4)^2 = y - 3$ .

De vergelijking van de parabool heeft dus de vorm  $(x - a)^2 = 2p(y - b)$  met  $a = 4$ ,  $b = 3$  en  $p = 0.5$ .

De as van zo'n parabool is evenwijdig aan de  $y$ -as en de top is  $(4,3)$ .

Het brandpunt ligt 0,25 hoger dan de top en is dus het punt  $(4, 3, 25)$ .

De richtlijn ligt 0.25 lager dan de top en is dus de lijn  $v = 2.75$ .

### **Opgave 7**

In **Voorbeeld 3** worden van een parabool die is gegeven door een parametervoorstelling het brandpunt en de vergelijking van de richtlijn bepaald.

- **a** Laat zien hoe je de vergelijking  $(x 4)^2 = y 3$  kunt vinden.
- **b** Leg uit waarom  $p = 0.5$  en  $b = 3$ .
- **c** Waarom ligt de top van deze parabool boven de richtlijn?
- **d** Ga zelf na, hoe brandpunt en richtlijn nu worden gevonden.

# **Verwerken**

### **Opgave 8**

Hieronder wordt telkens een parabool p omschreven. Stel een vergelijking en een parametervoorstelling van  $p$  op.

- **a** *p* heeft brandpunt  $(-4,0)$  en richtlijn  $x = 2$ .
- **b**  $p$  heeft top (0,2) en richtlijn  $y = 0$ .
- **c**  $p$  heeft brandpunt  $(0,2)$  en top  $(4,2)$ .
- **d**  $p$  heeft brandpunt (3,0), een richtlijn evenwijdig aan de  $y$ -as en gaat door (0,4).

### **Opgave 9**

De parabool  $p$  is gegeven door de parametervoorstelling  $x = t^2 - 4$  en  $y = 2t + 2$ . Lijn  $l$  gaat door  $A(0,2)$  en  $B(3,0)$ .

- **a** Bereken van p de coördinaten van het brandpunt en de vergelijking van de richtlijn.
- **b** Bereken de exacte coördinaten van de snijpunten van  $p$  en  $l$ .
- **c** Lijn  $l$  snijdt  $p$  in twee punten. Bereken in elk van deze punten de hoek waaronder  $l$  parabool  $p$  snijdt. Doe de volgende opdracht alleen als je de techniek van het integreren beheerst.
- **d** Bereken de oppervlakte van het vlakdeel ingesloten door de parabool en de lijn.

#### **Opgave 10**

Gegeven zijn ten opzichte van een cartesisch assenstelsel de parabool  $p:(v-2)^2 = -x + 3$  en de cirkel  $c:(x-2)^2 + (y-2)^2 = 13$ .

- **a** Teken beide krommen (met GeoGebra?) in één figuur.
- **b** Bereken de exacte coördinaten van de snijpunten van  $p$  en  $c$ .
- **c** Bereken van beide krommen de coördinaten van de snijpunten met de assen.
- **d** Bereken de hoek(en) waaronder beide krommen elkaar snijden.

# **Opgave 11**

Een lijn *l* met richtingscoëfficiënt 3 raakt de parabool *p* met vergelijking  $v^2 - 8v + 6x + 10 = 0$ . Bereken de exacte coördinaten van het raakpunt.

# **Toepassen**

#### **Opgave 12: Scheve parabool**

### **[Bekijk de applet](https://math4all.pragma-pod.nl/resources/geogebra/parabool-08.html)**

Een parabool hoeft geen symmetrieas te hebben die evenwijdig is aan de  $x$ -as of de  $y$ -as. De symmetrieas kan ook 'scheef' zijn. Neem bijvoorbeeld een parabool waarvan het brandpunt de oorsprong  $O$  van het assenstelsel is en de richtlijn de lijn  $l$ :  $x + y = 4$  is.

- **a** Construeer deze parabool met behulp van Geo-Gebra.
- **b** In de figuur hiernaast is  $P$  een punt van de parabool, dus  $|OP| = |PO|$ . Leid uit  $|OA| = x$  en  $|AP| = y$  af dat  $|PO|^2 =$  $(0.5 \cdot (4 - x - y)^2)$ .
- **c** Laat zien dat voor *P* geldt:  $2(x^2 + y^2) = (4 - x - y)^2$ .
- **d** Laat zien dat bij parabool p de vergelijking  $x^2$  − **Figuur 5**  $2xy + y^2 + 8x + 8y - 16 = 0$  hoort.
- **e** Deze vergelijking kun je schrijven als  $(x y)^2 + 8(x + y) 16 = 0$ . Neem je nu  $x y = 4t$  dan kun je ook  $x + y$  in  $t$  uitdrukken. Maak zo een parametervoorstelling van  $p$ .
- **f** Bereken nu de coördinaten van de punten op p waarin de raaklijn evenwijdig loopt aan de x-as of de  $v$ -as.

# **Testen**

### **Opgave 13**

Een parabool *p* is gegeven door  $x = 4 - 0.1t^2$  en  $y = t - 3$ .

- **a** Bereken het brandpunt en de richtlijn van *p*.
- **b** Bereken de hoek die de raaklijnen aan de parabool in de punten op  $p$  met  $x = -6$  met elkaar maken.
- **c** In welk punt van p heeft de raaklijn een hellingwaarde van -2? Bereken de exacte coördinaten van dat punt.

#### **Opgave 14 Contract**

De cirkel  $c$  :  $(x - 12)^2 + (y - 2)^2 = 65$  en de parabool  $p : y^2 - 4y = 8x - 28$  hebben vier snijpunten. **a** Bereken de coördinaten van die snijpunten.

**b** Bereken de grootte van één van de hoeken die de cirkel en de parabool met elkaar maken.

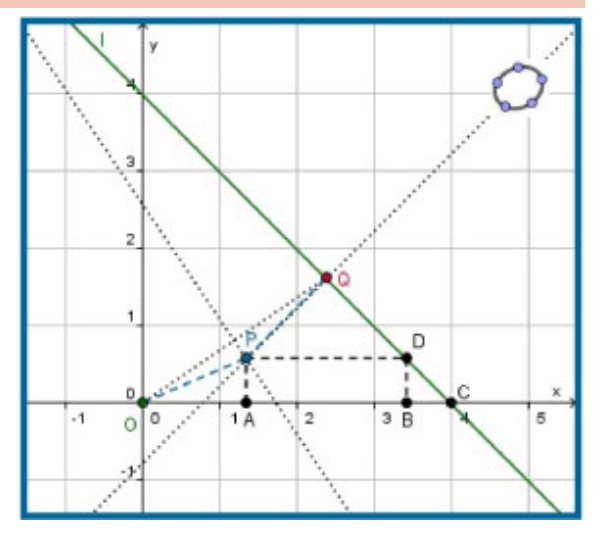

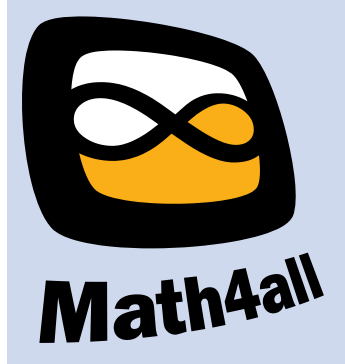

© 2024

Deze paragraaf is een onderdeel van het Math4All wiskundemateriaal.

Math4All stelt het op prijs als onvolkomenheden in het materiaal worden gemeld en ideeën voor verbeteringen in de content of dienstverlening kenbaar worden gemaakt. Klik op  $\blacksquare$  in de marge bij de betreffende opgave. Uw mailprogramma wordt dan geopend waarbij het emailadres en onderwerp al zijn ingevuld. U hoeft alleen uw opmerkingen nog maar in te voeren.

Email: f.spijkers@math4all.nl

Met de Math4All Foliostraat kunnen complete readers worden samengesteld en toetsen worden gegenereerd. Docenten kunnen bij a.f.otten@math4all.nl een gratis inlog voor de maatwerkdienst aanvragen.